Dokumentenaufbau

Dokumentenaufbau

Textmodifikatoren

Textmodifikatoren

Textstrukturierung

Textstrukturierung

Referenzen

 $\newcommand{F1E}Y\rightleftharpoons\newcommand{F1E}Y\rightleftharpoons\newcommand{F1E}Y\rightleftharpoons\newcommand{F1E}Y\rightleftharpoons\newcommand{F1E}Y\rightleftharpoons\newcommand{F1E}Y\rightleftharpoons\newcommand{F1E}Y\rightleftharpoons\newcommand{F1E}Y\rightleftharpoons\newcommand{F1E}Y\rightleftharpoons\newcommand{F1E}Y\rightleftharpoons\newcommand{F1E}Y\rightleftharpoons\newcommand{F1E}Y\rightleftharpoons\newcommand{F1E}Y\rightleftharpoons\newpace{F1E}Y\rightleftharpoons\newpace{F1E}Y\$ 

\end{document}

\author{Autor}  $\date{\td{}today\}$  $\mathcal{L}$ 

 $\nonumber$  \normalsize  $\qquad \qquad$  $\qquad \qquad \setminus$ 

 $\setminus$ footnotesize,

 $\neq$  $\neq$ Leere Zeile  $\setminus$ section  $\simeq$  $\simeq$  $\n\sqrt{\n1^n + n^2 + n^2 + n^2}$  $\infty$ 

 $\begin{array}{c} \text{peref} \\ \text{cite} \end{array}$ 

Ref. Literatur

\huge, \Huge

 $\bigvee$  [X em]

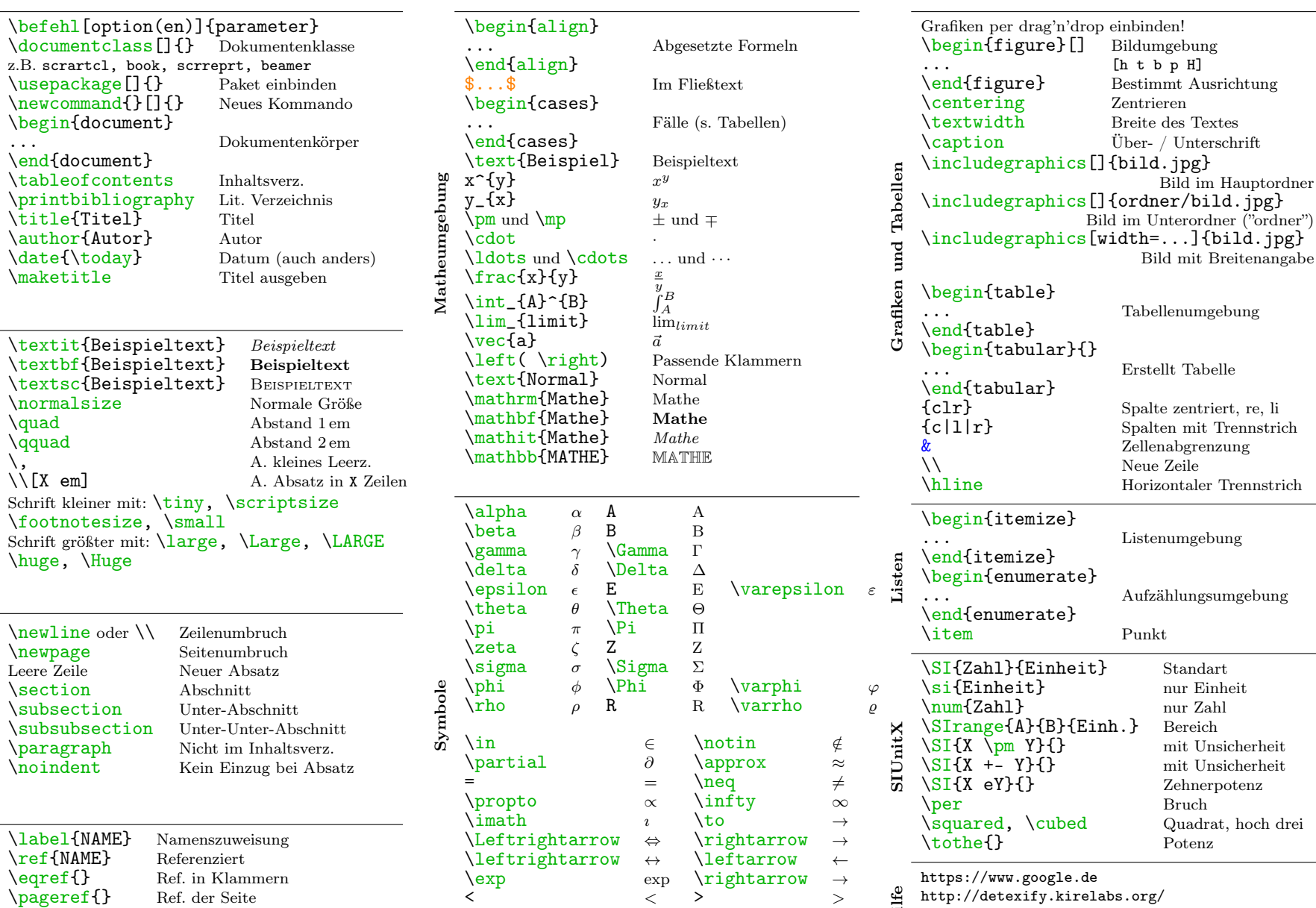

 $\sin$  ∼

e <http://detexify.kirelabs.org/><br>Hilferick http://www.literatur-generato <http://www.literatur-generator.de/> <https://www.ctan.org>